RECIBIDO EL 24 DE OCTUBRE DE 2020 - ACEPTADO EL 23 DE ENERO DE 2021

# **APLICACIONES DEL MÉTODO DE HIPERCUBO LATINO PARA LA ESTIMACIÓN DE PARÁMETROS DE MODELOS MATEMÁTICAS DESDE UNA PERSPECTIVA PEDAGÓGICA APPLICATIONS OF THE LATIN HYPERCUBE METHOD FOR THE ESTIMATION OF PARAMETERS OF MATHEMATICAL MODELS FROM A PEDAGOGICAL PERSPECTIVE**

**Jhon Franklin Puerres Tipas**<sup>1</sup>

**Eduardo Ibarguen Mondragón**<sup>2</sup>

**Miller Cerón Gómez**<sup>3</sup>

Universidad de Nariño

#### **RESUMEN**

En el presente artículo se desarrolla una

metodología didáctica para obtener muestras a través del método de hipercubo latino. Simultáneamente se utiliza una serie de herramientas estadísticas, con el propósito de analizar la incertidumbre, sensibilidad e importancia de los parámetros de modelos matemáticos formulados a partir de ecuaciones diferenciales ordinarias. El muestreo de hipercubo latino es un método estadístico que permite crear muestras con valores de

*<sup>1</sup> Departamento de Matemáticas y Estadística, Uni- versidad de Nariño, Pasto, Colombia. Correo: jhon1998@ udenar.edu.co Orcid: https://orcid.org/0000-0003-2773-7793*

*<sup>2</sup> Departamento de Matemáticas y Estadística, Uni- versidad de Nariño, Pasto, Colombia. Correo: edbargun@ udenar.edu.co Orcid: https://orcid.org/0000-0001-6308-1344*

*<sup>3</sup> Departamento de Matemáticas y Estadística, Univer- sidad de Nariño, Pasto, Colombia. Correo: millercg@udenar. edu.co Orcid: https://orcid.org/0000-0002-2689-495X*

una distribución multidimensional, a partir de un procedimiento aleatorio estratificado. Se presenta conceptos y definiciones del método, la metodología para obtener una muestra y finalmente aplicaciones de este método asociadas al análisis de sensibilidad local de un modelo.

#### *PALABRAS CLAVE*

Muestreo de hipercubo latino, modelos matemáticos, distribución de probabilidad, análisis de sensibilidad, ecuaciones diferenciales.

#### **ABSTRACT**

In this article a didactic methodology is developed to obtain samples through the Latin hypercube method. In addition, simultaneously a series of statistical tools is used, with the purpose of analyzing the uncertainty, sensitivity and importance of the parameters of mathematical models formulated from ordinary differential equations. Latin hypercube sampling is a statistical method that allows to create samples with values of a multidimensional distribution from a stratified random procedure. Concepts and definitions of the method, the methodology to obtain a sample and finally applications of this method associated with the local sensitivity analysis of a model are developed in this work.

#### **KEYWORDS**

Latin hypercube sampling, mathematical models, probability distribution, sensitivity analysis, differential equations.

### **INTRODUCCIÓN AL MUESTREO DE HIPERCUBO LATINO**

#### **Muestras de hipercubo latino**

El método de muestreo hipercubo latino (LHS por las siglas en inglés de "Latin Hypercube por las siglas en lígics de Ealin Hypercabe<br>Sampling") es un método estadístico para generar una muestra de colecciones plausibles ( 21, 22, 23, 24, 25) para cada intervalo equiprobable de <sup>1</sup> y <sup>2</sup>, observar las Figuras 2A y 2C. En el

de valores de los parámetros a partir de distribuciones multivariadas (Minasny & McBratney, 2006). El propósito del muestreo es obtener datos que permitan la estimación de algún parámetro estadístico, a través de un procedimiento aleatorio estratificado que proporcione una forma eficiente de muestrear variables. El LHS se utiliza a menudo para estudios de incertidumbre y sensibilidad de parámetros en modelos matemáticos, estos estudios permiten realizar un análisis del comportamiento del modelo frente a la variación de las variables de entrada, esto permite caracterizar la incertidumbre de la respuesta y realizar una clasificación de la importancia de éstas en base a la sensibilidad (Liu, Li & Yang, 2015)

Para constatar la definición anterior se muestra el siguiente ejemplo.

### *Ejemplo 1: Muestreo de hipercubo latino en una dimensión.*

En este caso se desea generar cuatro muestras de hipercubo latino en una dimensión. El primer paso consiste en seleccionar la variable a muestrear denotada por , a la cual se le asigna la distribución de probabilidad normal (esta asignación se fundamenta en estudios teóricos o mediciones experimentales). El segundo paso consiste en dividir el rango de la función acumulada de la distribución normal en 4 intervalos equiprobables. En el tercer paso se genera una muestra aleatoria  $\,(r_{1}, r_{2}, r_{3}, r_{4})$ para cada intervalo equiprobable de  $x_I$  . En el cuarto paso se evalúa la inversa de la función muestra de hipercubo latino ( 11, 12, 13, 14) (Barón, 1999).

 $\mathbf{a}$ cumulada  $f^{-1}$  en la muestra aleatoria **SUBDING A PROPERTY AND RESPOND LATE SET ASSESS**  $(f^{-1}(r_i))$ , donde  $i = 1,2,3,4$  | para generar una muestra de hipercubo latino  $(x_{11}, x_{12}, x_{13}, x_{14})$ (Barón, 1999). muestra de hipercubo latino de hipercubo latino ( 11, 13, 14) (Barón, 1999).<br>En latino de la terra de la terra de la terra de la terra de la terra de la terra de la terra de la terra del las variables a muestrear <sup>1</sup> y <sup>2</sup>, a las cuales se asigna distribuciones de probabilidad normal. El

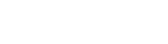

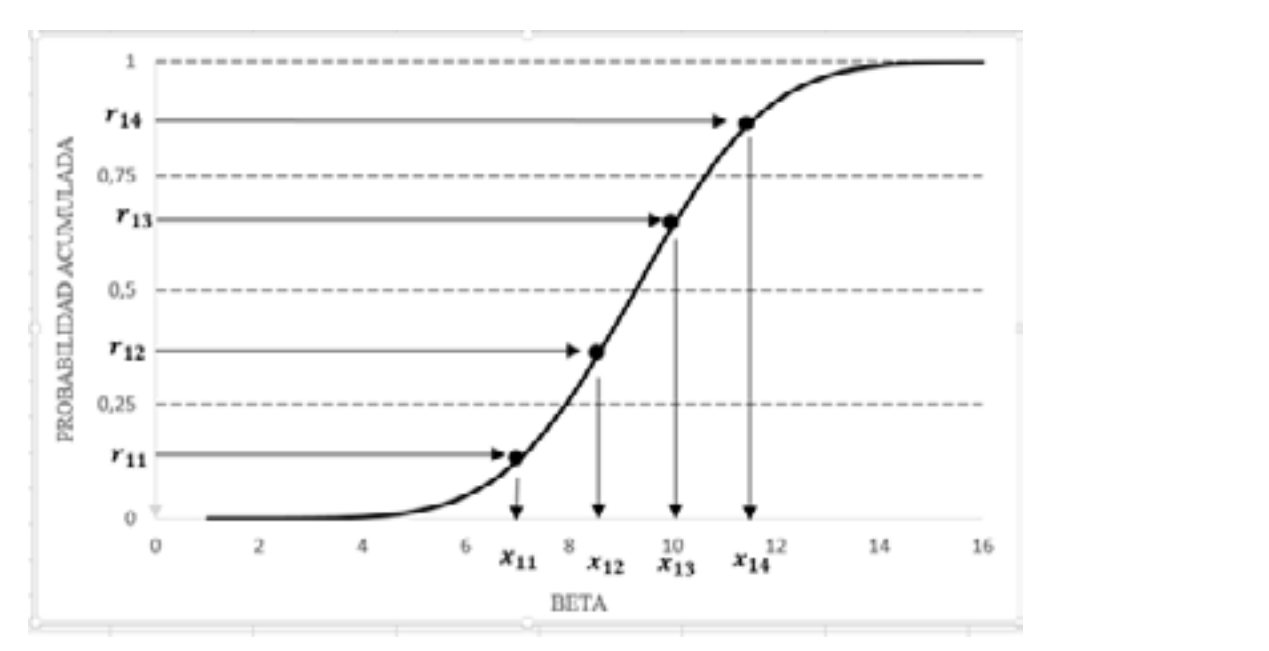

Figura 1: Muestra de hipercubo latino unidimensional.

La grafica de la Figura 1 corresponde a la muestra generada por el método de hipercubo de emparejamiento: latino unidimensional del ejemplo 1.

En el siguiente ejemplo se extiende el método LHS a dos dimensiones.

#### *Ejemplo 2: Muestreo de hipercubo latino en* entrada y = 1,2,3, . el rango de . Los variables de . Los variables d *dos dimensiones.* passos para desarrollar el método LHS son los siguientes: el método LHS son los siguientes: el método LHS son l

Para generar cinco muestras de hipercubo **1, 2, 3, 3, 2, 3, estos en intervalos en interv**alos en intervalos en i latino en dos dimensiones. El primer paso es seleccionar las variables a muestrear  $x_I$  y  $x_2$ , a las cuales se asigna distribuciones de probabilidad normal. El segundo paso consiste en dividir el rango de la función acumulada de la distribución normal en 5 intervalos equiprobables para generar una muestra aleatoria  $(r_{11}, r_{12}, r_{13}, r_{14}, r_{15})$ y  $(r_{21}, r_{22}, r_{23}, r_{24}, r_{25})$  para cada intervalo equiprobable de  $x_1$  y  $x_2$  , observar las Figuras 2A y 2C. En el tercer paso se evalúa la inversa de = 1,2,3,4,5) para generar las muestras ( 11, 12, 13, 14, <sup>15</sup> ) y ( 21, 22, 23, 24, <sup>25</sup> ), en eje de las intervalos equiprobables para generar una muestra aleatoria ( 11, 12, 13, 14, 15) y **Paso 2:** Para − é intervalo de la variable , la probabilidad acumulada se puede obtener  $\frac{1}{2}$  and the tender passed by evaluating inversal as  $(f^{-1}(r))$ , donde  $i=1,2,3,4,5$ ) para generar las muestras  $(x_{11}, x_{12}, x_{13}, x_{14}, x_{15})$  y  $(x_{21}, x_{22}, x_{23}, x_{24}, x_{25})$ , en eje de las abscisas de las variables  $x_1$  y  $x_2$ respectivamente. En el cuarto paso se realiza emparejamientos de manera aleatoria o en un orden prescrito de las muestras entre variables  $m$ intervalories. Li primer paso es  $4, 25$ ) para caua int

la Figura 1 corresponde a la $\qquad \quad x_{_I}\,$ y  $x_{_2}$  , en este caso se optó por el siguiente emparejamiento:

De esta manera se obtiene los vectores de entrada. Observar la Figura 2B.  $(x_{11}, x_{25})$ ;  $(x_{12}, x_{24})$ ;  $(x_{13}, x_{23})$ ;  $(x_{14}, x_{22})$  y  $(x_{15})$ .

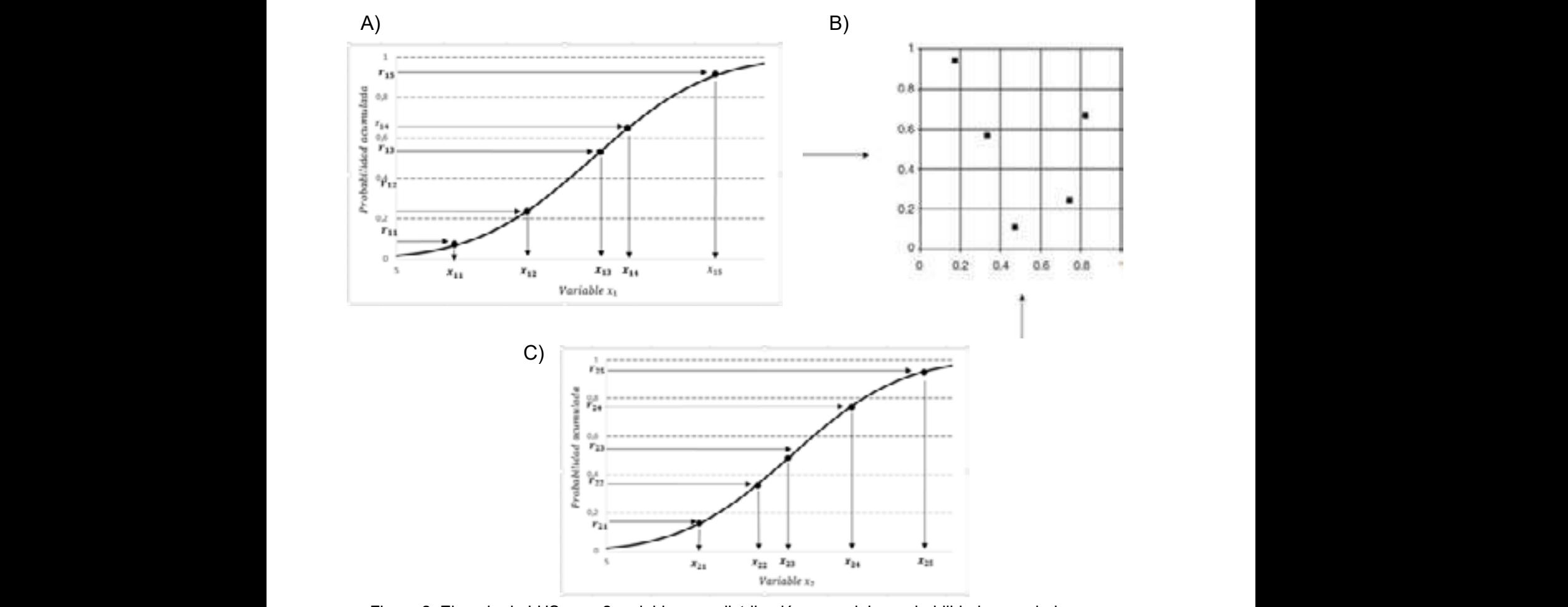

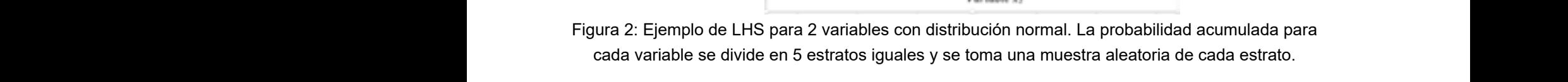

# **PROCEDIMIENTO DEL MUESTREO DE**  $u_{ij} \cap u_{ik} = \emptyset$ ,  $j, k = 1, 2, 3, ..., n$  $HIPERCUBO LATINO$ = 1,2,3,3,4, 1, 12, 13, 14, 15, 14, 15, 14, 14, 15, 14, 14, 15, 14, 14, 15, 15, 14, 15, 15, 15, 15, 15, 15, 15

se presentaron los pasos para realizar el intervalo es  $P(x \in u_{ij}) = 1/n$ se presentatori los pasos para realizar el miervalo es  $T(x \in u_{ij}) = T/n$ <br>muestreo de LHS en una y dos dimensiones,<br>**Paso 2:** Para *i-ésimo* intervalo *u* respectivamente. En esta sección **Pas** massa se manera aleatoria de la varia de la variable de la variable de la variable de la variable de la variable mandra se obtiene los vectores de entre entre la Figura 2B.  $\Gamma$  21, 23, 23, 23, 24, 25,  $\Gamma$ En los ejemplos 1 y 2 de la sección anterior de probabilidad de escoger un elemento de LHS en una y ه es enterión anterios وا د **Para Founzario en el probabilidad de la variable de la variable de la probabilidad acumulada se puede obtener <br>La probabilidad de la probabilidad de la probabilidad de la probabilidad de la probabilidad de la probabilida** esta

Sean  $x_1, x_2, x_3, ..., x_r$  las variables de entrada y<br>Prob.,  $=$   $\frac{(j-1)}{r} + \frac{r_{ji}}{r}$ Los pasos para desarrollar el método LHS son los siguientes: entrada y el seguientes de entranda y el rango de entranda y el rango de la rango de . Los que donde *rij* es el número aleatorio uniforme en el Sean 1, 2, 3, … . , las variables de entrada y = [ , ] con = 1,2,3, … , , el rango de . Los <sup>=</sup> ( <sup>−</sup> 1)  $u_i = [a_i, b_i]$  con  $i = 1, 2, 3, ..., r$ , el rango de  $x_i$ . pasos para desarrollar el método LHS son los siguientes:<br>El método LHS son los siguientes:

**Paso 1:** Dividir el rango *ui* en intervalos equiprobables  $u_{i1}, u_{i2}, u_{i3}, ..., u_{in}$   $Prob = (Prob_{ij})_{n \times r}$ . <sup>1</sup> ∪ <sup>2</sup> ∪ <sup>3</sup> ∪, … , = , ∩ = ∅, , = 1,2,3, … , intervalos de ben cumplir las siguientes condiciones condiciones condiciones condiciones condiciones condicion<br>En las siguientes condiciones condiciones condiciones condiciones condiciones condiciones condiciones condicio Sean 1, 2, 3, … . , las variables de entrada y = [ , ] con = 1,2,3, … , , el rango de . Los  $p_{\text{sub}} = (Prob_{ij})_{n \times r}.$ 

con  $i = 1,2,3...$ , r Estos intervalos deben cumplir **Las siguientes condiciones:**  $\text{con } i = 1, 2, 3, ..., r$  Estos intervalos deben cur ,3  $\dots$  ,  $r$  Estos intervalos deben cumplir

> $1 + 2 - 1$ ,  $1 - 1$ ,  $1$  $u_{i1} \cup u_{i2} \cup u_{i3} \cup ...$ ,  $u_{in} = u_i$ ,

**STREO DE** 
$$
u_{ij} \cap u_{ik} = \emptyset, \ j, k = 1, 2, 3, ..., r
$$

En los ejemplos 1 y 2 de la sección anterior en probabilidad de escoger un elemento dentro d  $D$ ado que  $u_{ij}$  (es equiprobable, entonces la polítical de  $u_{ij}$  and  $D$ probabilidad de escoger un elemento dentro del intervalo es  $P(x \in u_{ij}) = 1/$ 

deposit and the set of the second server  $x_i$ , la probabilidad acumulada se puede obtener generalizaremos el método a r dimensiones.  $x_i$ , la probabilidad acumulada se puede obtener como: manera se obtiene los vectores de entrada. Observar la Figura 2B. especies de entrada. Observar la Figura 2B. **Paso 2:** Para − é intervalo de la variable , la probabilidad acumulada se puede obtener **Para** *i-ésimo* intervalo  $u_{ij}$  de la variable , la probabilidad acum como: **Paso 2: Para i ésime intervalo <sub>de</sub> de la variable , la probabilidad de la probab**ilidad de la probabilidad de puede obtener de la probabilidad de la probabilidad de la probabilidad de la probabilidad de la probabilidad

$$
Prob_{ij} = \frac{(j-1)}{n} + \frac{r_{ji}}{n},
$$

 $\frac{1}{y}$  or  $\frac{1}{y}$  or  $\frac{1}{y}$  and  $\frac{1}{y}$  or  $\frac{1}{y}$  and  $\frac{1}{y}$  or  $\frac{1}{y}$  and  $\frac{1}{y}$  are determined in  $\frac{1}{y}$  or  $\frac{1}{y}$ . de probabilidad se pueden denotar por:. donde es el passas rango de 1. De esta manera todos los valores de 1. De esta manera todos los valores de 1. De esta manera todos los valores de 1. De esta manera todos los valores de 1. De esta manera todos los valores de  $ui$  en intervalos de probabilidad se pueden denotar por:  $ui$  en intervalos

$$
Prob = (Prob_{ij})_{n \times r}.
$$

**Paso 3:** Transformar la probabilidad en el valor  $u_{11} = [0,2)$ de la muestra *xij* por el inverso de la función acumulativa  $F(*)$  de distribución acumulativa: <sub>։</sub><br>Termer la probobilidad en el volor. Entonces, la matriz de muestra es:  $\frac{1}{2}$ Paso 1: Sean las variables de entrada interada entrada entrada entrada entrada entrada entrada entrada entrada<br>Paso entrada entrada entrada entrada entrada entrada entrada entrada entrada entrada entrada entrada entrada  $\frac{1}{2}$ 

$$
x_{ij} = F_i^{-1}(Prob_{ji})
$$

Entonces, la matriz de muestra es:

s, la matrix de muestra es:  
\n
$$
X = \begin{pmatrix} x_{11} & x_{12} & \cdots & x_{r1} \\ x_{21} & x_{22} & \cdots & x_{r2} \\ \vdots & \vdots & \ddots & \vdots \\ x_{n1} & x_{n2} & \cdots & x_{rn} \end{pmatrix}
$$

**Paso 4:** Los *n* valores de cada variable se emparejan aleatoriamente o en algún orden  $\begin{array}{ccc} \cdot & u_{11} & \cup & u_{12},..., \cup & u_{15} \end{array}$ prescrito con los *n* valores de las otras variables.  $\begin{array}{ccc} a_{11} & b_{12}, \ldots, b_{18} \\ a_{21} & b_{22}, \ldots, b_{18} \end{array}$ <br>A continuación la matriz de muestra de l HS se  $\begin{array}{ccc} a_{12} & b_{12}, \ldots, b_{18} \end{array}$ A continuación, la matriz de muestra de LHS se  $\quad \bullet \quad u_{11} \, \cap \, u_{12},..., \cap \, u_{15} =$ puede escribir como: **Paso 4:** Los *n* valores de cada variable se para el rango  $u_1 \, y \, u_2$ : valores de las otras variables.<br>  $u_{21} \cup u_{22},..., 0 u_{25} = u_1 \cup [6,6,7,2),..., 0 [6,4,10] = [5,10]$ 

$$
\begin{pmatrix}\nx'_{11} & x'_{12} & \cdots & x'_{r1} \\
x'_{21} & x'_{22} & \cdots & x'_{r2} \\
\vdots & \vdots & \ddots & \vdots \\
x'_{n1} & x'_{n2} & \cdots & x'_{rn}\n\end{pmatrix}
$$
\nLa probabilidad de o  
\ndentro del intervalo i  
\n
$$
P(x \in u_{ij}) = \frac{1}{5}, \text{ esto}
$$

.<br>Donde, cada fila es un punto de muestreo (Liu, Li & Yang, 2015). ila es un punto de muestreo (Liu,  $\begin{array}{cc} u_1 \,y \,u_2 \text{ se dividend de} \\ \text{mimes prebabilised de} \end{array}$ 5).

El siguiente ejemplo es tomado del artículo de Liu, Li y Yang (2015), en el cual presentan una figura de una muestra de LHS en un cuadrado ιά το πρόσωπο του πρόσωπο του πρόσωπου του πρόσωπου στο συνανιστού στο συνανιστού στο πρόσωπο.<br>Παίτιο. El aporte consiste en realizar y aplicar la obtener como: metodología presentada anteriormente (cuatro  $\frac{1}{2} P^{T0} v_{11} = (1-1)/5 + r_{11}/5 = r_{11}/5$   $\frac{1}{2} P^{T0} v_{12} = (1-1)/5$ mere encycle presentier interemente (como:<br>pasos) para encontrar la muestra de LHS de manera detallada. المان المستورج المستورج المستورج المستورج المستورج المستورج المستورج المستورج المستورج المستورج المستورج المستو<br>أن يستورج المستورج المستورج المستورج المستورج المستورج المستورج المستورج المستورج المستورج المستورج المستورج  $(2015)$  en el cual presentan uno obtener como:<br>a de Lino de

#### *Ejemplo 3.*

Procedimiento del muestreo por medio del  $\qquad$  Donde $\,r_{ii}$  es $\,$ el método LHS.

**Paso 1:** Sean las variables de entrada  $x_1 \vee x_2$ , con el rango  $u_1 = [0, 10]$  y  $u_2 = [5, 10]$  *Prob* =  $(Prob)$ respectivamente. Prob =  $(Prob_{ji})_{5x2}$ <br>  $u_2 = [5,10]$ <br>
Prob =  $(Prob_{ji})_{5x2}$  $p_{\text{max}}$  and  $p_{\text{max}}$   $p_{\text{max}}$  are  $p_{\text{max}}$  to  $p_{\text{max}}$  the  $p_{\text{max}}$ 

Dividimos los intervalos equiprobables  $u_1$  y  $u_2$ con  $n = 5$ , para las variables  $x_1 \vee x_2$  los intervalos equiprobables son:

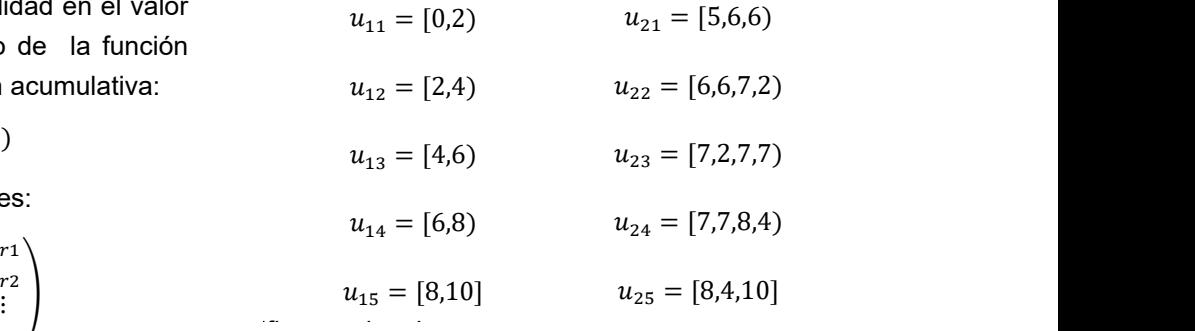

 $\left\langle \begin{smallmatrix} \chi_{n1} & \chi_{n2} & \cdots & \chi_{rn}\end{smallmatrix}\right\rangle$  el rango verificamos las dos condiciones siguientes para el rango  $u_1$  y  $u_2$ : Luego verificamos las dos condiciones siguientes  $\mathbf{S}$  $\mathbb{R}^n$ 

- damente o en algun orden  $u_{11} \cup u_{12},...,u_{15} = u_1 \Leftrightarrow [0,2) \cup [2,4),...,u_{18} = [0,10] = [0,10]$ 
	-
	- stra de LHS se  $u_{11} \cap u_{12},..., \cap u_{15} = \emptyset \Leftrightarrow [0,2) \cap [2,4),..., \cap [8,10] = \emptyset$
- 10:<br>  $u_{21} \cap u_{22},..., \cap u_{25} = \emptyset \Leftrightarrow [5,6,6) \cap [6,6,7,2),..., \cap [8,4,10] = \emptyset$

 $\begin{pmatrix} \vdots & \vdots & \ddots & \vdots \\ x'_{n1} & x'_{n2} & \cdots & x'_{rn} \end{pmatrix}$   $P(x \in u_{ij}) = \frac{1}{i}$ , esto debido a que los intervalos  $\begin{pmatrix} x_{11} & x_{12} & x_{11} \\ x_{21} & x_{22} & \cdots & x_{n2} \end{pmatrix}$  La probabilidad de que se escoja un elemento dentro del intervalo  $u_{ij}$  con  $i,j = 1,2,3,4,5$  es estreo (Liu,  $u_1$  y  $u_2$  se dividen en 5 subintervalos de la *a<sub>l</sub>* y *a*<sub>2</sub> se divident en 3 submitervalos de la variable en cualquier intervalo de la cualquier intervalo se puede cualquier intervalo se puede cualquier intervalo se puede cualquier intervalo se puede cualquier inter  $\bf c$ ualquier intervalo  $u_{ij}$ **Paso 2: Paso 2: Paso 2: Para el xe** de la variable el muer valo di<sub>j.</sub><br>La probabilidad acumulada se puede acumulada se puede acumulada se puede acumulada se puede acumulada se puede  $P(x \in u_{ij}) = \frac{1}{5}$ , esto debido a que los intervalos misma probabilidad de ser escogidos dentro de probabilidad de ser escogidos de ser escocidos de cualquier intervalo e cualquier intervalo e cualquier intervalo  $\theta$ .  $\Box$  o notabilidad de que se escoja un elemento  $\alpha$  causdator microvalo $a_{ij}$ . La probabilidad de que se escoja un elemento

l presentan una **Paso 2:** Para el  $i$  -  $\acute{e}sim$  intervalo de  $u_{ji}\,$  de la nuestra de LHS en un cuadrado  $\hspace{1cm}$ variable  $x_i$ , la probabilidad acumulada se puede obtener como:  $\overline{a}$ ar la <sup>obtener</sup> como: ι σε παρτοπηγή τα ρεσματασία αναπτασία στο ράσω.<br>https://www.assett.com/ , esto de para el *i. ésimo* intervalo de *u.*.. de la misma se de la misma se dividen en sub

atro  $110v_{11} - (1 - 1)/5 + r_{11}/5 - r_{11}/5$ <br>de  $Prob_{21} = (2 - 1)/5 + r_{21}/5 = 1/5 + r_{21}/5$   $Prob_{22} = (2 - 1)/5 + r_{22}/5 = 1/5 + r_{22}/5$ <sup>i</sup>  $Prob_{51} = (5-1)/5 + r_{51}/5 = 4/5 + r_{51}/5$   $Prob_{52} = (5-1)/5 + r_{52}/5 = 4/5 + r_{52}/5$ and the music of the term of  $27^{\circ}$  (1)  $5 + r_{31}/5 = 2/5 + r_{31}/5$  and  $27^{\circ}$   $5 - 1/5 + r_{32}/5 = 2/5r_{32}/5$ <br>and the term of  $27^{\circ}$  and  $27^{\circ}$   $5 - 2/5 + r_{31}/5$  and  $27^{\circ}$   $5 - 2/5 + r_{31}/5 = 2/5 + r_{32}/5 = 2/5r_{32}/5$  $Prob_{14} = (4-1)/5 + r_{4}/5 = 3/5 + r_{4}/5$ <br> $Prob_{22} = (4-1)/5 + r_{22}/5 = 3/5 + r_{22}/5$ in tar y aplicar ia<br>
ormente (cuatro  $Prob_{11} = (1-1)/5 + r_{11}/5 = r_{11}/5$   $Prob_{12} = (1-1)/5 + r_{12}/5 = r_{12}/5$  $Prob_{41} = (4-1)/5 + r_{41}/5 = 3/5 + r_{41}/5$   $Prob_{42} = (4-1)/5 + r_{42}/5 = 3/5 + r_{42}/5$  $Prob_{12} = (1-1)/5 + r_{12}/5 = r_{12}/5$ **Paramete** (cuatro  $PPD_{11} = (1-1)/5 + r_{11}/5 = r_{11}/5$  and  $PPD_{12} = (1-1)/5 + r_{12}/5 = r_{12}/5$ 

por medio del Donde  $r_{ji}$  es el número aleatorio uniforme en el  $\frac{1}{2}$  rango de 0 a 1 de esta manera todos los valores de probabilidad se pueden denotar por:<br>las variables de entrada  $x_i \, y \, x_i$ 

### $P_{\text{A}}$  *l* ( $P_{\text{A}}$ )  $\sum_{i=1}^{n}$  de la fórmulativa acumulativa  $\sum_{i=1}^{n}$

Pasa 3: Transformar la probabilidad en el valor de la muestra  $x_{ji}$  con  $i = 1,2$  y  $j = 1,2,3,4,5$  por bables  $u_1$  y  $u_2$  el inverso de la fórmula acumulativa  $F(*)$  de <br>x<sub>2</sub> los intervalos  $\alpha_2$ <sub>ios mervalos</sub> distribución acumulativa:

$$
x_{11} = F_1^{-1}(Prob_{11}) \qquad x_{12} = F_2^{-1}(Prob_{21})
$$
  
\n
$$
x_{11} = F_1^{-1}(r_{11}/5) \qquad x_{12} = F_2^{-1}(1/5 + r_{21}/5)
$$
  
\n
$$
x_{51} = F_1^{-1}(Prob_{51}) \qquad x_{52} = F_2^{-1}(Prob_{52})
$$
  
\n
$$
x_{51} = F_1^{-1}(4/5 + r_{51}/5) \qquad x_{52} = F_2^{-1}(4/5 + r_{52}/5)
$$

**Paso 2:** Para el ݅ െ ésimo intervalo de ݑ de la variable ݔ, la probabilidad acumulada se puede

Entonces la matriz de muestra es:  $\mathbb{Z}$ ର୍ବାଣ୍ଡିଙ୍କୁ ବିଜ୍ଞାନ ଓ ସେଥିବା ହେଶ ଅନୁସାର ଓ ସେଥି Entonce Entonces la matriz de muestra es:

$$
X = \begin{pmatrix} F_1^{-1}(r_{11}/5) & F_2^{-1}(r_{12}/5) \\ F_1^{-1}(1/5 + r_{21}/5) & F_2^{-1}(1/5 + r_{22}/5) \\ F_1^{-1}(2/5 + r_{31}/5) & F_2^{-1}(2/5 + r_{32}/5) \\ F_1^{-1}(3/5 + r_{41}/5) & F_2^{-1}(3/5 + r_{42}/5) \\ F_1^{-1}(4/5 + r_{51}/5) & F_2^{-1}(4/5 + r_{52}/5) \end{pmatrix}
$$

**Paso 4:** Los  $n = 5$  valores de cada variable se emparejan aleatoriamente o en algún orden la probabilid prescrito con los  $n = 5$  valores de las otras dentro del intervalo variables. A continuación, la matriz de muestra de LHS se puede escribir como: ଵܨ de LHS se puede escribir como:

$$
X' = \begin{pmatrix} (F_1^{-1})'(r_{11}/5) & (F_2^{-1})'(r_{12}/5) \\ (F_1^{-1})'(1/5 + r_{21}/5) & (F_2^{-1})'(1/5 + r_{22}/5) \\ (F_1^{-1})'(2/5 + r_{31}/5) & (F_2^{-1})'(2/5 + r_{32}/5) \\ (F_1^{-1})'(3/5 + r_{41}/5) & (F_2^{-1})'(3/5 + r_{42}/5) \\ (F_1^{-1})'(4/5 + r_{51}/5) & (F_2^{-1})'(4/5 + r_{52}/5) \end{pmatrix}
$$

Además la matriz de muestreo queda en función de la distribución de probabilidad, esto debido a que el ejemplo presentado en el artículo no se especifica la función de distribución acumulada.  $Prob_{21} = (2-1)/5 +$ una distribución uniforme y distribución triangular respectivamente.

#### $E$ jemplo 4  $\overline{\phantom{a}}$  $\boldsymbol{\epsilon}$ jempio 4

latino (LHS) se ilustra para las variables  $x_1$  y  $x_2$   $Prob_{41} = (4-1)/5 + 0.68/5 = 3$ , con una distribución uniforme y distribución  $\qquad\qquad Prob_{42} = (4-1)/5 + 0.72/5 = 3$ triangular respectivamente.  $\Gamma$ a generación de una muestra por hipercubo latino (LHS) se intervals en la se intervals en la para la se intervals en la se intervals en la se intervals en la se intervals en la se intervals en la se intervals en la se **Ejemplo 4**

**Paso 1:** Sean las variables de entrada  $x_1, x_2$ donde  $u_1 = [0,10]$ y  $u_2 = [0,10]$  $\overline{a}$ 

Dividimos los rangos  $u_i$  con  $n=5$  donde  $i=1,2$ <u>intervalos equiprobables</u>, para las variables *x<sub>1</sub>* y **Pas**  $x_2$  los intervalos equiprobables son: intervalos equiprobables, para las variables  $x_I$  y **Paso 3:** Transformar la probabilidad en el valor  $\lambda_2$  $\mathbf{u}$  $\mathbb{Z}$  equipment  $\frac{1}{2}$   $\frac{1}{2}$  ς variables γ. ν. **Φαρο 3:** Transformar la probabi

$$
u_{11} = [0,2) \t u_{21} = [0,4)
$$
  
\n
$$
u_{12} = [2,4) \t u_{22} = [4,5.6)
$$
  
\n
$$
u_{13} = [4,6) \t u_{23} = [5.6,6.9)
$$
  
\n
$$
u_{14} = [6,8) \t u_{24} = [6.9,8)
$$
  
\n
$$
u_{15} = [8,10] \t u_{25} = [8,10]
$$

Luego verificamos las dos condiciones siguientes para el rango  $u_I$  y  $u_2$ 

**■**  $u_{11} \cup u_{12}, \ldots, u_{15} = u_1 \Leftrightarrow [0,2) \cup [2,4), \ldots, \cup [8,10] = [0,10]$ 

 $2 \t1 \t3$ 

- **■**  $u_{21} \cup u_{22}, \ldots, u_{25} = u_2 \Leftrightarrow [0,4) \cup [4,5.6), \ldots, \cup [8,10] = [0,10]$
- **■**  $u_{11} \cap u_{12}, \ldots, \cap u_{15} = \emptyset \Leftrightarrow [0,2) \cap [2,4), \ldots, \cap [8,10] = \emptyset$
- $u_{21} \cap u_{22}, \ldots, \cap u_{25} = \emptyset \Leftrightarrow [0,4) \cap [4,5,6), \ldots, \cap [8,10] = \emptyset$

La probabilidad de que se escoja un elemento dentro del intervalo  $u_{ij}$  con  $i,j=1,2,3,4,5$  es  $P(x \in u_{ij}) = \frac{1}{5}$  esto debido a que los intervalos  $u_1$ y  $u_2$ se dividen en 5 subintervalos de la misma probabilidad y a su vez cada uno de los elementos  $\left(5\right)$  del intervalo tienen la misma probabilidad de ser  $\begin{bmatrix} 5 \end{bmatrix}$  escogidos dentro de cualquier intervalo  $u_{ji}$ . ܲݎܾଵଶ ൌ ሺͳ െ ͳሻȀͷ ͲǡͳȀͷ ൌ ͲǡͳȀͷ ൌ ͲǡͲ͵Ͷ  $\frac{u_1}{v_1}$ y  $\frac{u_2}{v_2}$  and  $\frac{u_1}{v_1}$  or  $\frac{u_2}{v_1}$  or  $\frac{u_2}{v_1}$  and  $\frac{u_1}{v_1}$  or  $\frac{u_2}{v_1}$  or  $\frac{u_1}{v_1}$  or  $\frac{u_2}{v_1}$  or  $\frac{u_1}{v_1}$  or  $\frac{u_2}{v_1}$  or  $\frac{u_1}{v_1}$  or  $\frac{u_1}{v_1}$  or  $\alpha$  de baarquier intervalo  $n_{jl}$  .  $r(r_{12}/5)$  probabilidad y a su vez cada difo de los elemento  $\begin{bmatrix} \n\frac{1}{3} & \frac{1}{22} & \frac{1}{22} & \frac{1}{2$ 

Donde cada fila es un punto de muestreo. btener como:  $\left( (F_1^{-1})'(4/5 + r_{51}/5) \right)$   $(F_2^{-1})'(4/5 + r_{52}/5)$  **Paso 2:** Para el *j-ésimo* intervalo de  $u_{ji}$  de la variable  $x_i$ , la probabilidad acumulada se puede obtener como:<br>
obtener como: )'(3/5 +  $r_{42}/5$ )<br>)'(4/5 +  $r_{52}/5$ ) **Paso 2:** Para el *j-ésimo* intervalo de  $u_{ji}$  de la **Paso 2: Paso 2: Paso 2: Para el c**arto de <sub>1</sub>990, la probabilidad acumulada se puede acumulada se puede acumulada<br>La probabilidad acumulada se puede acumulada se puede acumulada se puede acumulada se puede acumulada se pu  $p_1$  ( $p_2$  intervalo tienen los elementos de los elementos de servalo tienen la misma probabilidad de servalo de servalo tienen la misma probabilidad de servalo tiene de servalo tiene de servalo tiene de servalo de serv

La generación de una muestra por hipercubo con ݊ ൌ ͷ donde ݅ ൌ ͳǡʹ intervalos equiprobables, para las variables ݔଵ y ݔଶlos intervalos con ݊ ൌ ͷ donde ݅ ൌ ͳǡʹ intervalos equiprobables, para las variables ݔଵ y ݔଶlos intervalos ۉ ሺܨଵ ିଵሻԢሺͶȀͷ ݎହଵȀͷሻ ሺܨଶ ିଵሻԢሺͶȀͷ ݎହଵȀͷሻ ሺܨଶ یହଶȀͷሻݎ ଵሻԢሺͶȀͷି ܲݎܾଶଶ ൌ ሺʹ െ ͳሻȀͷ Ͳǡ͵ͷȀͷ ൌ ͳȀͷ Ͳǡ͵ͷȀͷ ൌ Ͳǡʹ **Paso 1:** Sean las variables de entrada ݔଵ, ݔଶ donde ݑଵ ൌ ሾͲǡͳͲሿy ݑଶ ൌ ሾͲǡͳͲሿ Dividimos los rangos ݑ ݑଶଶ ൌ ሾͶǡͷǤሻ **Paso 1:** Sean las variables de entrada ݔଵ, ݔଶ donde ݑଵ ൌ ሾͲǡͳͲሿy ݑଶ ൌ ሾͲǡͳͲሿ Dividimos los rangos ݑ ݑଶଶ ൌ ሾͶǡͷǤሻ ିଵሻƲሺݎଵଶȀͷሻ ିଵሻԢሺͳȀͷ ݎଶଶȀͷሻ ିଵሻԢሺʹȀͷ ݎଷଶȀͷሻ ିଵሻԢሺ͵Ȁͷ ݎସଶȀͷሻ یହଶȀͷሻݎ ଵሻԢሺͶȀͷି ۋ ۋ ۊ ܲݎܾଷଶ ൌ ሺ͵ െ ͳሻȀͷ ͲǡͶʹȀͷ ൌ ʹȀͷ ͲǡͶʹȀͷ ൌ ͲǡͶͺͶ ܲݎܾସଵ ൌ ሺͶ െ ͳሻȀͷ ͲǡͺȀͷ ൌ ͵Ȁͷ ͲǡͺȀͷ ൌ Ͳǡ͵ ܲݎܾସଶ ൌ ሺͶ െ ͳሻȀͷ ͲǡʹȀͷ ൌ ͵Ȁͷ ͲǡʹȀͷ ൌ ͲǡͶͶ ܲݎܾହଵ ൌ ሺͷ െ ͳሻȀͷ ͲǡͻͳȀͷ ൌ ͶȀͷ ͲǡͻͳȀͷ ൌ Ͳǡͻͺʹ ܲݎܾହଶ ൌ ሺͷ െ ͳሻȀͷ Ͳǡͻ͵Ȁͷ ൌ ͶȀͷ Ͳǡͻ͵Ȁͷ ൌ Ͳǡͻͺ **Paso 3:** Transformar la probabilidad en el valor de la muestra ݔ con ݅ ൌ ͳǡʹ y ݆ ൌ ͳǡʹǡ͵ǡͶǡͷ por el inverso de la fórmula acumulativa ܨሺǤ ሻ de distribución acumulativa: ݔଵଵ ൌ ܨଵ ିଵሺܲݎܾଵଵሻ ݔଵଶ ൌ ܨଶ ିଵሺܲݎܾଶଵሻ ܲݎܾଶଵ ൌ ሺʹ െ ͳሻȀͷ ͲǡʹȀͷ ൌ ͳȀͷ ͲǡʹȀͷ ൌ ͲǡʹͷͶ ܲݎܾଶଶ ൌ ሺʹ െ ͳሻȀͷ Ͳǡ͵ͷȀͷ ൌ ͳȀͷ Ͳǡ͵ͷȀͷ ൌ Ͳǡʹ ܲݎܾଷଵ ൌ ሺ͵ െ ͳሻȀͷ ͲǡͷȀͷ ൌ ʹȀͷ ͲǡͷȀͷ ൌ Ͳǡͷͳʹ ܲݎܾଷଶ ൌ ሺ͵ െ ͳሻȀͷ ͲǡͶʹȀͷ ൌ ʹȀͷ ͲǡͶʹȀͷ ൌ ͲǡͶͺͶ ܲݎܾସଵ ൌ ሺͶ െ ͳሻȀͷ ͲǡͺȀͷ ൌ ͵Ȁͷ ͲǡͺȀͷ ൌ Ͳǡ͵ ܲݎܾସଶ ൌ ሺͶ െ ͳሻȀͷ ͲǡʹȀͷ ൌ ͵Ȁͷ ͲǡʹȀͷ ൌ ͲǡͶͶ ܲݎܾହଵ ൌ ሺͷ െ ͳሻȀͷ ͲǡͻͳȀͷ ൌ ͶȀͷ ͲǡͻͳȀͷ ൌ Ͳǡͻͺʹ ܲݎܾହଶ ൌ ሺͷ െ ͳሻȀͷ Ͳǡͻ͵Ȁͷ ൌ ͶȀͷ Ͳǡͻ͵Ȁͷ ൌ Ͳǡͻͺ **Paso 3:** Transformar la probabilidad en el valor de la muestra ݔ con ݅ ൌ ͳǡʹ y ݆ ൌ ͳǡʹǡ͵ǡͶǡͷ por el ܲݎܾଵଵ ൌ ሺͳ െ ͳሻȀͷ ͲǡͳͶȀͷ ൌ ͲǡͳͶȀͷ ൌ ͲǡͲʹͺ ܲݎܾଵଶ ൌ ሺͳ െ ͳሻȀͷ ͲǡͳȀͷ ൌ ͲǡͳȀͷ ൌ ͲǡͲ͵Ͷ ܲݎܾଶଵ ൌ ሺʹ െ ͳሻȀͷ ͲǡʹȀͷ ൌ ͳȀͷ ͲǡʹȀͷ ൌ ͲǡʹͷͶ ܲݎܾଶଶ ൌ ሺʹ െ ͳሻȀͷ Ͳǡ͵ͷȀͷ ൌ ͳȀͷ Ͳǡ͵ͷȀͷ ൌ Ͳǡʹ ܲݎܾଷଵ ൌ ሺ͵ െ ͳሻȀͷ ͲǡͷȀͷ ൌ ʹȀͷ ͲǡͷȀͷ ൌ Ͳǡͷͳʹ ܲݎܾଷଶ ൌ ሺ͵ െ ͳሻȀͷ ͲǡͶʹȀͷ ൌ ʹȀͷ ͲǡͶʹȀͷ ൌ ͲǡͶͺͶ ܲݎܾସଵ ൌ ሺͶ െ ͳሻȀͷ ͲǡͺȀͷ ൌ ͵Ȁͷ ͲǡͺȀͷ ൌ Ͳǡ͵ ܲݎܾସଶ ൌ ሺͶ െ ͳሻȀͷ ͲǡʹȀͷ ൌ ͵Ȁͷ ͲǡʹȀͷ ൌ ͲǡͶͶ ܲݎܾହଵ ൌ ሺͷ െ ͳሻȀͷ ͲǡͻͳȀͷ ൌ ͶȀͷ ͲǡͻͳȀͷ ൌ Ͳǡͻͺʹ obtener como: ܲݎܾଵଵ ൌ ሺͳ െ ͳሻȀͷ ͲǡͳͶȀͷ ൌ ͲǡͳͶȀͷ ൌ ͲǡͲʹͺ ܲݎܾଵଶ ൌ ሺͳ െ ͳሻȀͷͲǡͳȀͷ ൌ ͲǡͳȀͷ ൌ ͲǡͲ͵Ͷ ܲݎܾଶଵ ൌ ሺʹ െ ͳሻȀͷ ͲǡʹȀͷ ൌ ͳȀͷ ͲǡʹȀͷ ൌ ͲǡʹͷͶ ܲݎܾଶଶ ൌ ሺʹ െ ͳሻȀͷ Ͳǡ͵ͷȀͷ ൌ ͳȀͷ Ͳǡ͵ͷȀͷ ൌ Ͳǡʹ ܲݎܾଷଵ ൌ ሺ͵ െ ͳሻȀͷ ͲǡͷȀͷ ൌ ʹȀͷ ͲǡͷȀͷ ൌ Ͳǡͷͳʹ ܲݎܾଷଶ ൌ ሺ͵ െ ͳሻȀͷ ͲǡͶʹȀͷ ൌ ʹȀͷ ͲǡͶʹȀͷ ൌ ͲǡͶͺͶ ܲݎܾସଵ ൌ ሺͶ െ ͳሻȀͷ ͲǡͺȀͷ ൌ ͵Ȁͷ ͲǡͺȀͷ ൌ Ͳǡ͵ ܲݎܾସଶ ൌ ሺͶ െ ͳሻȀͷ ͲǡʹȀͷ ൌ ͵Ȁͷ ͲǡʹȀͷ ൌ ͲǡͶͶ **Paso 2:** Para el ݆ െ ésimo intervalo de ݑ de la variable ݔ, la probabilidad acumulada se puede ܲݎܾଵଵ ൌ ሺͳ െ ͳሻȀͷ ͲǡͳͶȀͷ ൌ ͲǡͳͶȀͷ ൌ ͲǡͲʹͺ ܲݎܾଵଶ ൌ ሺͳ െ ͳሻȀͷ ͲǡͳȀͷ ൌ ͲǡͳȀͷ ൌ ͲǡͲ͵Ͷ ܲݎܾଶଵ ൌ ሺʹ െ ͳሻȀͷ ͲǡʹȀͷ ൌ ͳȀͷ ͲǡʹȀͷ ൌ ͲǡʹͷͶ ܲݎܾସଵ ൌ ሺͶ െ ͳሻȀͷ ͲǡͺȀͷ ൌ ͵Ȁͷ ͲǡͺȀͷ ൌ Ͳǡ͵

 $Prob_{52} = (5-1)/5 + 0.93/5 = 4/5 + 0.93/5 = 0.986$ 

on: de la muestra  $x_{ji}$  con  $i=1,2$   $y$   $j=1,2,3,4,5$  por el inverso de la fórmula acumulativa  $F(.)$  de distribución acumulativa: ݑଶଵ ൌ ሾͲǡͶሻ ݔଵଵ ൌ ܨଵ inverso de la fórmula acumulativa ܨሺǤ ሻ de distribución acumulativa:

$$
x_{11} = F_1^{-1}(Prob_{11}) \qquad x_{12} = F_2^{-1}(Prob_{21})
$$
  
\n
$$
x_{11} = F_1^{-1}(0,028) \qquad x_{12} = F_2^{-1}(0,034)
$$
  
\n
$$
\vdots
$$
  
\n
$$
x_{51} = F_1^{-1}(Prob_{51}) \qquad x_{52} = F_2^{-1}(Prob_{52})
$$
  
\n
$$
x_{51} = F_1^{-1}(0,982) \qquad x_{52} = F_2^{-1}(0,986)
$$

R E V I S T A B O L E T Í N R E D I P E 10 (5): 208-219 - M A Y O 2021 - ISSN 2256-1536  $\mathbf{r} = \mathbf{r} \mathbf{a} \mathbf{a} \mathbf{b}$   $\mathbf{a} = \mathbf{r} \mathbf{a} \mathbf{b} \mathbf{a}$  $2021 - 1$  S S N  $2256 - 1536$  Entonces la matriz de muestra es:

$$
X = \begin{pmatrix} F_1^{-1}(0,028) & F_2^{-1}(0,034) \\ F_1^{-1}(0,254) & F_2^{-1}(0,27) \\ F_1^{-1}(0,512) & F_2^{-1}(0,484) \\ F_1^{-1}(0,736) & F_2^{-1}(0,744) \\ F_1^{-1}(0,982) & F_2^{-1}(0,986) \end{pmatrix}
$$

**Paso 4:** Los  $n = 5$  valores de cada variable se emparejan aleatoriamente o en algún orden de las matriz de muestra de muestra de muestra de muestra de muestra prescrito con *n = 5* los valores de las otras variables. A continuación, la matriz de muestra de se puede escribir como:

$$
X' = \begin{pmatrix} 1,39 & 7,57 \\ 2,69 & 5,27 \\ 5,64 & 3,65 \\ 6,76 & 8,84 \\ 9,12 & 5,78 \end{pmatrix}
$$

Donde cada fila es un punto de muestreo. se completa luego emparejando aleatoriamente (sin reemplazo)  $\frac{4}{5}$  0,6 los valores resultantes para  $U$  y  $V$ . Como este  $\frac{3}{2}$ emparejamiento no es único, pueden resultar  $\overline{a}$  0.4 muchos posibles, con el en la resultante de los  $\frac{2}{5}$ <u>masine permise</u>, son en en la reed<br>emparejamientos: La generación del se completa luego emparejando emparejando emparejando emparejando em emparejando em algora 9,<br>es ۊۋی ca<br>al .<br>مارس جام aua ma c s<br>او<br>pri  $\frac{a}{2}$  . Como este emparejamiento no este emparejamiento no este emparejamiento no este emparejamiento no este emparejamiento no este emparejamiento no este emparejamiento no este emparejamiento no este emparejamiento nde cardia es un punto de muestre de muestre de muestre de muestre de muestre de muestre de muestre de muestre<br>La generación de muestre de muestre de muestre de muestre de muestre de muestre de muestre de muestre de mues

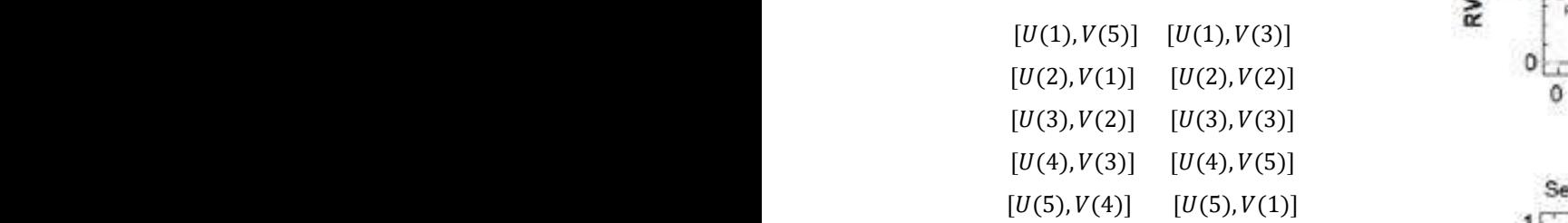

En la figura 4 se muestra un ejemplo de muestreo de hipercubo latino para generar una muestra de tamaño  $n = 5$  a partir  $X=(U,V)$ , con  $\begin{bmatrix} \mathbf{a} & \mathbf{b} \end{bmatrix}$  $U$ distribución uniforme en  $\left[0,10\right]$  y  $V$  triangular ܷ ǡ ܸ ሿ, con ܷ distribución uniforme en ሾ Ͳ ǡͳͲ ሿ y  $\mathbf{E}$  en [0,10]. En la figura 4 se muestra un ejemplo de no muestra muestra muestra de la muestra muestra de la muestra de la mu  $\overline{a}$ , contrary  $\overline{a}$ 

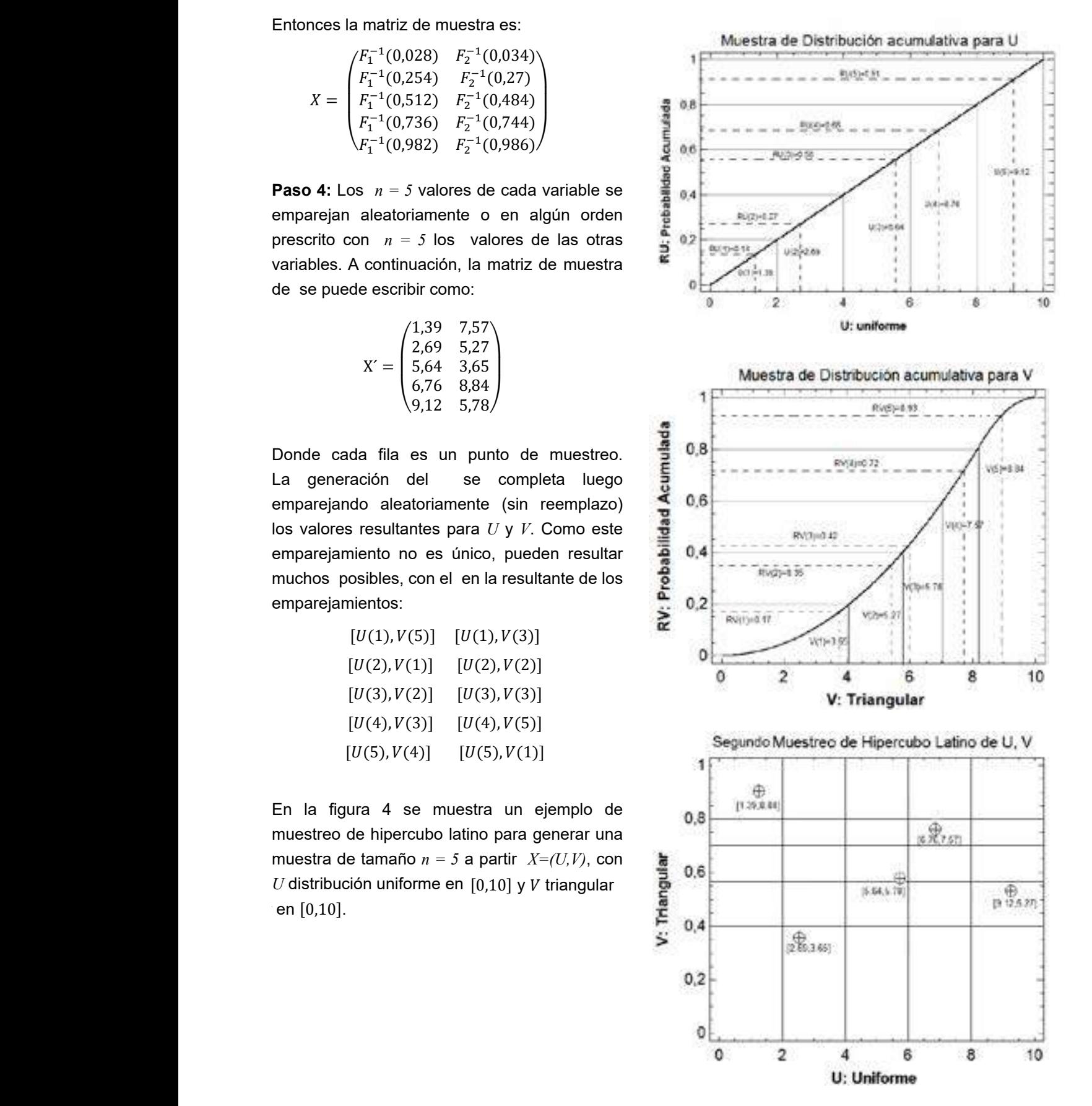

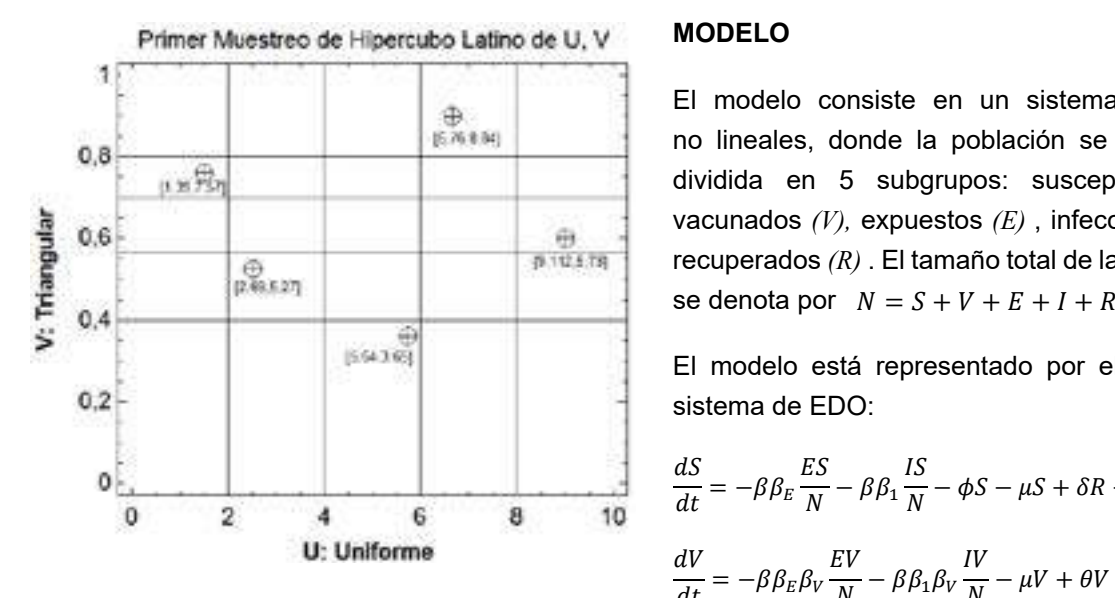

Figura 4. Muestras del LHS para las distribuciones: Uniforme y Triangular.

En la siguiente sección presentaremos los resultados obtenidos por los autores Samsuzzoha et al. (2012), donde se presenta un modelo matemático de la Influenza. En el modelo se presenta un análisis de sensibilidad cuya metodología de realización consiste en la generación de LHS para la estimación de parámetros. El aporte consiste en especificar y detallar el proceso para la generación de LHS, a través de los 4 pasos presentados anteriormente.

## **APLICACIÓN DEL MÉTODO DE LHS PARA LA ESTIMACIÓN DE PARÁMETROS DE LA INFLUENZA**

En el trabajo de Samsuzzoha et al. (2012) presenta un modelo matemático en EDO, cuyo propósito es encontrar el número reproductivo básico y el punto de equilibrio endémico, debido a que representa la naturaleza de la trasmisión y la prevalencia de la enfermedad, respectivamente. En el artículo se ha realizado el análisis de sensibilidad basado en técnicas matemáticas y estadísticas para determinar la importancia de los parámetros en el modelo epidémico.

#### **MODELO** tamaño <mark>MODELO</mark> <mark>ΜΟΝΕΙΩ</mark>

El modelo consiste en un sistema de EDO no lineales, donde la población se encuentra dividida en 5 subgrupos: susceptibles *(S)*,  $\blacksquare$  vacunados *(V)*, expuestos *(E)* , infecciosos *(I)*  $\blacksquare$  $\frac{1}{p \text{ times}}$  recuperados (*R*). El tamaño total de la población  $t_{\text{max}}$  total de la población se denota por  $N = C + U + F + I + D$ 

El modelo está representado por el siguiente sistema de EDO: El modelo está representado por el siguiente sistema de EDO:

$$
\frac{dS}{dt} = -\beta \beta_E \frac{ES}{N} - \beta \beta_1 \frac{IS}{N} - \phi S - \mu S + \delta R + \theta V + rN
$$
  

$$
\frac{dV}{dt} = -\beta \beta_E \beta_V \frac{EV}{N} - \beta \beta_1 \beta_V \frac{IV}{N} - \mu V + \theta V + \phi S
$$
  

$$
\frac{dE}{dt} = \beta \beta_E \frac{ES}{N} - \beta \beta_1 \frac{IS}{N} + \beta \beta_E \beta_V \frac{EV}{N} + \beta \beta_1 \beta_V \frac{IV}{N} - (\mu + k + \sigma)E
$$
  

$$
\frac{dI}{dt} = \sigma E - (\mu + \alpha + \gamma)I
$$
  

$$
\frac{dI}{dt} = kE + \gamma I - \mu R - \delta R
$$

### **ANÁLISIS DE SENSIBILIDAD**

El objetivo principal es realizar el análisis de sensibilidad para determinar los parámetros más influyentes que afectan la prevalencia y la trasmisión de la enfermedad. Para dar cumplimiento a este propósito, se utiliza la siguiente metodología:

- Evaluación de índices de sensibilidad del punto de equilibrio endémico utilizando valores de parámetros de entrada estimados específicos.
- Evaluación de índices de sensibilidad del número de reproducción básico utilizando valores de parámetros de entrada estimados específicos, así como considerando las incertidumbres involucradas en la estimación de valores de parámetros del modelo.

# *Para la influenza* Ը௩ *Para la influenza* Ը௩ *Para la influenza*

El número reproductivo básico  $R_{vac}$ , representa el número medio de los casos de infección de los casos de infección de los casos de los casos de los casos de infección de los casos de los casos de los casos de los casos el número medio de los casos de infección Sean las variables de entrada: secundaria producidos por un individuo infeccioso durante todo su periodo infeccioso.  $\beta \in \mu_1 = [0,1]$ El número de reproducción básico del modelo  $\beta_E \in \mu_2 = [0, 0.35]$ wiene dado por la fórmula: viene dado por la fórmula: **por la fórmula:** en modelo viene dado por la fórmula:

$$
\mathfrak{R}_{vac} = \frac{\beta (r\beta_E + \alpha \beta_E + \gamma \beta_E + \sigma \beta_I)(r + \theta + \beta_V \phi)}{(r + \alpha + \gamma)(r + k + \sigma)(r + \theta + \phi)}
$$

Hay 11 parámetros involucrados en la ecuación  $\gamma^{-1} \in \mu_{5} = [0,1]$ del número reproductivo básico, de los cuales  $\phi \in \mu_6 = [0, 0.45]$ ellos han seleccionado  $\beta$ ,  $\beta_F$ ,  $\beta_V$ ,  $\sigma$ ,  $\gamma$  y  $\phi$ del número reproductivo básico, de los cuales  $\phi \in \mu_6 = [0, 0.45]$ ellos han seleccionado  $\beta$ ,  $\beta_E$ ,  $\beta_V$ ,  $\sigma$ ,  $\gamma$  y  $\phi$  Dividimos los rangos us con  $n = 1000$ 

de estos parámetros, se supone además que **ou sensibilidade**  $i =$ <u>de estos parámetros es una variable de para las valu</u><br>cada uno de estos parámetros es una variable con una función de densidad de probabilidad la Los intervalos equipre correspondiente. Para el muestreo de hipercubo  $\beta$  son: latino han seleccionado seis parámetros que se  $\mu_{11} = \mu_{12}$ , se  $\mu_{21}$ consideraron para el análisis de incertidumbre. Los otros cinco parámetros:  $\beta_l$ ,  $r$ ,  $k$ ,  $\alpha \ y \ \theta$ <br>
Los otros cinco parámetros:  $\beta_l$ ,  $r$ ,  $k$ ,  $\alpha \ y \ \theta$ no se consideraron para el análisis de La capacidad de causar infección por individuos expuestos ሺߚாሻ sigue una distribución La capacidad de causar infección por individuos expuestos ሺߚாሻ sigue una distribución seis parámetros que se consideraron para el análisis de incertidumbre. Los otros cinco parámetros: parámetros, se supone además que cada uno de estos parámetros es una variable con una función  $\blacksquare$ sensibilidad. para examinar la incertidumbre en los valores<br>de estos parámetros, se supone además que  $\frac{d}{dt}$  donde  $i = 1,2,3,....6$  intervalos equiprobables, de estos parametros, se supone ademas que  $\frac{p}{q}$  are the substitution of the set of the set of the set of the set of the set of the set of the set of the set of the set of the set of the set of the set of the set of th  $\frac{1}{2}$  caud uno de estos parametros es una vanable<br>con una función de densidad de probabilidad Los intervalos equiprobables para la variable triangular.<br>... parámetros, se supone además que cada uno de estos parámetros estos parámetros estos parámetros estos parametros es consideraron para el análisis de incertidumbre.<br> $\mu_{12} = [0.001, 0.002]$ atino han seleccionado seis parámetros que se  $\mu_{11} = [0, 0.001]$ para examinar la incertidumbre en los valores Dividimos los rar  $\frac{R}{R}$  and the deliberation del número reproductivo básico, de la economique de los contrados el productivo de la estaca el productivo de la estaca el productivo de la estaca el productivo de la estaca el productivo de con una función de densidad de probabilidad Los intervalos equip de de probabilidad. Para el muestre o de hipercubo latino han seleccionado la muestre o de hipercubo latino ha  $\frac{h}{dt}$  selection selection  $\frac{h}{dt}$  y  $\frac{h}{dt}$  parameters de estos valores de estos valores de estos valores de estos valores de estos valores de estos valores de estos valores de estos valores de estos valores de es parámetros, se supone además que cada uno de estos parámetros es una variable con una función <u>Los ottos cinco parámetros *primi*cia</u> y σ<br>no se consideraron para el análisis de los intervalos el son: han sensibilidad. An seleccionado en los valores de estos valores de estos valores de estos valores de estos v<br>En los valores de estos valores de estos valores de estos valores de estos valores de estos valores de estos v Θ.

La generación de una muestra por hipercubo la De manera similar se latino (LHS) se ilustra para las variables y su Periodo de incubación por día ሺߪିଵሻ sigue una distribución gamma Periodo de incubación por día ሺߪିଵሻ sigue una distribución gamma respectiva distribución de probabilidad son las νεπικαι<br>Siguientes:<br>← Alanten La generación de una muestra por hipercubo<br>Jatina (LUS) es ilustra para las variables y su ratific (ETIO) se fiustra pará las variables y su equiprobables pará las demás variables. Luego La tasa de contacto por día ሺߚሻ sigue una distribución normal De manera similar s<br>latino (LHS) se ilustra para las variables y su equiprobables para l ι είναι στο μεταιρισμό του στο μεταιρισμό του στο μεταιρισμό του στο μεταιρισμό του στο μεταιρισμό του στο μετ<br>Προσπαθεί του στο μεταιρισμό του στο μεταιρισμό του στο μεταιρισμό του στο μεταιρισμό του στο μεταιρισμό του σ La generación de una muestra por hipercubo $\Gamma$ e manera similar se encuentran los intervalos La generalisation de procession de un novembre de version (LHS) se interesse y su respectiva en la su respectiv distribución de probabilidad son las siguientes: La generación de una muestra por hipercubo latino (LHS) se ilustra para las variables y su respectiva ابوا وسط من المسابق وي بن المسابق وي المسابق وي المسابق وي المسابق وي المسابق وي المسابق وي المسابق وي المسابق<br>المسابق وي المسابق وي المسابق وي المسابق وي المسابق وي المسابق وي المسابق وي المسابق وي المسابق وي المسابق وي parámetros, se suponen además que cada uno de esta parámetros.<br>Estos parametros parametros para variable con una función de encontrado de esta parametros estaba en el estos de de de densidad de probabilidad de probabilidad correspondiente. Para el muestreo de hipercubo latino han se  $\sum_{n=1}^{\infty}$  is the matrix  $\sum_{n=1}^{\infty}$  variables  $\sum_{n=1}^{\infty}$  equiprobables para verificamos las siguientes condiciones para el intervalo que el intervalo verificamos las sig<br>Intervalo a los demas intervalos el intervalo el intervalo el intervalo el intervalo el intervalo el intervalo

- $\bullet$  La tasa de contacto por día ( $\beta$ ) sigue  $\frac{1}{2}$  and  $\frac{1}{2}$  are contactly permitted (p) eights and  $\frac{1}{2}$  and  $\frac{1}{2}$  and  $\frac{1}{2}$  are contactly permitted (p) eights and  $\frac{1}{2}$ • La tasa de contacto por día  $(\beta)$  sigue procedimiento es similar. De manera similar se encuentran los intervalos equiprobables para las demás variables. Luego
- La capacidad de causar infección por  $11^{11}$   $12^{11}$ individuos expuestos  $(\beta_E)$  sigue una  $\beta_E$  and  $\beta_E$  and  $\beta_E$  and  $\beta_E$  and  $\beta_E$  and  $\beta_E$  and  $\beta_E$  and  $\beta_E$  and  $\beta_E$  and  $\beta_E$  and  $\beta_E$  and  $\beta_E$  and  $\beta_E$  and  $\beta_E$  and  $\beta_E$  and  $\beta_E$  and  $\beta_E$  and  $\beta_E$  and  $\beta$ distribución triangular.<br>
e  $u_{11} \cap u_{12} \cap \ldots$  $\bullet$  $\mathcal{L} = \{ \mathcal{L} \mid \mathcal{L} \in \mathcal{L} \}$  $\frac{1}{2}$  distribución triangular. • La capacidad de causar infección por  $\begin{bmatrix} a_{11} & b_1 \\ c_2 & c_3 \end{bmatrix}$ distribución de probabilidad son las siguientes:<br>En las siguientes: ͳͲͲͲ subintervalos de la misma probabilidad y a su vez cada uno de los elementos del intervalo ͳͲͲͲ subintervalos de la misma probabilidad y a su vez cada uno de los elementos del intervalo ͳǡʹǡ͵ǡ <sup>ǥ</sup> <sup>ǡ</sup> ͳͲͲͲ es ܲ൫ݔ <sup>א</sup> <sup>ݑ</sup> ൯ ൌ <sup>ଵ</sup> ݑଵଵ ת ݑଵଶ תǡ Ǥ Ǥ Ǥ ǡת ݑଵଵ ൌ ] ֞ሾͲǡͲǤͲͲͳሻ ת ሾͲǤͲͲͳ ǡ ͲǤͲͲʹሻ תǡ Ǥ Ǥ Ǥ ǡת ሾͲǤͻͻͻǡ ͳሿ ൌ ] ݑଵଵ ת ݑଵଶ תǡ Ǥ Ǥ Ǥ ǡת ݑଵଵ ൌ ] ֞ ሾͲǡͲǤͲͲͳሻ ת ሾͲǤͲͲͳ ǡ ͲǤͲͲʹሻ תǡ Ǥ Ǥ Ǥ ǡת ሾͲǤͻͻͻǡ ͳሿ ൌ ] ݑଵଵ ݑଵଶǡ Ǥ Ǥ Ǥ ǡ ݑଵଵ ൌ ݑଵ ֞ ሾͲǡͲǤͲͲͳሻ ሾͲǤͲͲͳ ǡ ͲǤͲͲʹሻ ǡ Ǥ Ǥ Ǥ ǡ ሾͲǤͻͻͻǡ ͳሿ ൌ ሾͲǡͳሿ  $\bullet$   $\bullet$  $\frac{u}{\sin \theta}$ • La capacidad de causar infección por  $[0.001, 0.002)$  ∪, ...,∪  $[0.999, 2]$
- La eficacia de la vacuna (1 β<sub>V</sub>) sigue  $\begin{bmatrix} 0,0.001 \end{bmatrix}$  ∩  $\begin{bmatrix} 0.001 \end{bmatrix}$ , una distribución triangular.<br>La probabilidad de que se escoja un elemento  $\mathcal{L}$ • La eficacia de la vacuna (1 – β<sub>V</sub>) sigue  $[0,0.001) \cap [0.001, 0.002) \cap, ..., \cap [0.999,1] = ∅$  $(1 - \beta_V)$  sigue ια αιστηρασισή τηα ήγαια.
- ► La probabilidad de que<br>Periodo de incubación por día $(\sigma^{-1})$ sigue dentro del intervalo  $u_{ij}$  co una distribución gamma<br>Tasar distribución gamma  $\mathbb{R}$ Sean las variables de entrada: La distribución gamma  $\sum_{i=1}^{n}$ una distribución gamma intervalo en la probabilidad en la probabilidad acumulada se presenta en la siguiente  $j = l, 2, 3, ..., l$ 000 es la siguiente en la siguiente en la siguiente de la siguiente de la siguiente de la siguient • Periodo de incubación por día ( $\sigma^{-1}$ )sigue dentro del intervalo  $u_{ij}$  con  $i=$ <br>Προσφειτεί ειδίαστε στην προσφειτική στην προσφειτική στην προσφειτική στην προσφειτική στην προσφειτική στην
	- Duración del periodo de infección en debido a que los incubación  $(\gamma^{-1})$  sigue una distribución gamma  $(\gamma^{-1})$  sigue una distribución gamma tabla:

 $\bullet$  La tasa de vacunación por día  $(\phi)$  sigue una distribución triangular.

Sean las variables de entrada:

Hay 11 parámetros involucrados en la ecuación del número reproductivo básico, de los cuales ellos ሻ ߶ߠ ݎሻሺߪ ݇ ݎሻሺߛ ߙ ݎሺ El número reproductivo básico ܴ௩ , representa el número medio de los casos de infección ሻ߶ߚ ߠ ݎூሻሺߚߪ ாߚߛ ாߚߙ ாߚݎሺߚሻ ߶ߠ ݎሻሺߪ ݇ ݎሻሺߛ ߙ ݎሺ El número reproductivo básico ܴ௩ , representa el número medio de los casos de infección secundaria producidos por un individuo infeccioso durante todo su periodo infeccioso. El número de reproducción básico del modelo viene dado por la fórmula: ሻ ߶ߠ ݎሻሺߪ ݇ ݎሻሺߛ ߙ ݎሺ secundaria producidos por un individuo infeccioso durante todo su periodo infeccioso. El número de ߚ א ߤଵ ൌ ሾͲǡ ͳሿ ߚா א ߤଶ ൌ ሾͲǡ ͲǤ͵ͷሿ ͳ െ ߚ א ߤଷ ൌ ሾͲǡ ͲǤ͵ͷሿ ߪିଵ א ߤସ ൌ ሾͲǡ ͲǤͲͲ͵ሿ ߛିଵ א ߤହ ൌ ሾͲǡ ͳሿ ߶ א ߤ ൌ ሾͲǡ ͲǤͶͷሿ ߛିଵ א ߤହ ൌ ሾͲǡ ͳሿ

para examinar la incertidumbre en los valores Dividimos los rangos  $\mu_i$  con  $n = 1000$ ellos nan seleccionado *β, β<sub>E</sub>, β<sub>V</sub>, σ,γ* y *ϕ*<br>para examinar la incertidumbre en los valores Dividimos los rangos *μ<sub>i</sub>* con *n* = 1000  $\beta$  son:  $\beta$  son: etros es una variable para las variables  $\,\beta,\beta_E,1-\beta_V,\sigma^{-1},\gamma^{-1}\,$  y  $\phi$  .  $\beta$  son: ߤଵଶ ൌ ሾͲǤͲͲͳ ǡ ͲǤͲͲʹሿ  $\alpha$  rango de densidad de probabilidad  $\beta$  son:<br> $\beta$  son:  $\beta$  son:  $\beta$ ְפ*ּיִי*<br>Anara las variak  $\mathfrak b$ .

 La tasa de contacto por día ሺߚሻ sigue una distribución normal distribución de probabilidad son las siguientes: ߤଵଵ ൌ ሾͲǤͻͻͻ ǡ ͳሿ de densidad de probabilidad correspondiente. Para el muestreo de hipercubo latino han seleccionado parámetros, se supone además que cada uno de estos parámetros es una variable con una función ڭ ߤଵଵ ൌ ሾͲǤͻͻͻ ǡ ͳሿ De manera similar se encuentran los intervalos equiprobables para las demás variables. Luego De manera similar se encuentran los intervalos equiprobables para las demás variables. Luego De manera similar se encuentran los intervalos equiprobables para las demás variables. Luego ߤଵଵ ൌ ሾͲǡ ͲǤͲͲͳሿ ߤଵଶ ൌ ሾͲǤͲͲͳ ǡ ͲǤͲͲʹሿ ڭ variables ߚǡ ߚாǡ ͳ െ ߚǡ ߪିଵǡ ߛିଵy ߶. Los intervalos equiprobables para la variable ߚ son: ߤଵଶ ൌ ሾͲǤͲͲͳ ǡ ͲǤͲͲʹሿ Dividimos los rangos ߤ con ݊ ൌ ͳͲͲͲ donde ݅ ൌ ͳǡʹǡ͵ǡ ǥ ǡ intervalos equiprobables, para las variables ߚǡ ߚாǡ ͳ െ ߚǡ ߪିଵǡ ߛିଵ y ߶. Los intervalos equiprobables para la variable ߚ son: ߶ א ߤ ൌ ሾͲǡ ͲǤͶͷሿ ߤଵଵ ൌ ሾͲǡ ͲǤͲͲͳሿ Dividimos los rangos ߤ con ݊ ൌ ͳͲͲͲ donde ݅ ൌ ͳǡʹǡ͵ǡ ǥ ǡ intervalos equiprobables, para las variables ߚǡ ߚாǡ ͳ െ ߚǡ ߪିଵǡ ߛିଵ y ߶. Los intervalos equiprobables para la variable ߚ son:

pectiva distribución de probabilidad son las experiences las siguientes condiciones para el intervalo  $\mu_1$ , , para los demas intervalos el  $\mu_2$  $\begin{bmatrix} 1 \end{bmatrix}$ a tasa de contacto por día  $(R)$  sigue una distribución de similar. el intervalo  $\mu_1$ , para los definas intervalos en expuestos de causar expuestos  $\mu_1$ seis parámetros que se consideraron para el análisis de incertidumbre. Los otros cinco parámetros:  $\epsilon$  el intervalo  $\mu_1$ , , para los demas intervalos el minero en el minero en el minero en el minero en el minero en el minero en el minero en el minero en el minero en el minero en el minero en el minero en el minero e να παιτοία official de enodentiam fos intervalos ectiva distribución de probabilidad son las errificamos las siguientes condiciones para  $\mathbf{r}$ ата то описани De manera similar se encuentran los intervalos equiprobables para las demás variables. Luego ߤଵଵ ൌ ሾͲǤͻͻͻ ǡ ͳሿ ڭ ߤଵଶ ൌ ሾͲǤͲͲͳ ǡ ͲǤͲͲʹሿ procedimiento es similar.  $\Gamma$ 

- La tasa de vacunación por día ሺ߶ሻ sigue una distribución triangular. La eficacia de la vacuna ሺͳ െ ߚሻ sigue una distribución triangular. La capacidad de causar infección por individuos expuestos ሺߚாሻ sigue una distribución La probabilidad de que se escoja un elemento dentro del intervalo ݑ con ݅ ൌ ͳǡʹǡ ǥ ǡ y ݆ ൌ La probabilidad de que se escoja un elemento dentro del intervalo ݑ con ݅ ൌ ͳǡʹǡ ǥ ǡ y ݆ ൌ ݑଵଵ ת ݑଵଶ תǡ Ǥ Ǥ Ǥ ǡת ݑଵଵ ൌ ] ֞ ሾͲǡͲǤͲͲͳሻ ת ሾͲǤͲͲͳ ǡ ͲǤͲͲʹሻ תǡ Ǥ Ǥ Ǥ ǡת ሾͲǤͻͻͻǡ ͳሿ ൌ ] ݑଵଵ ݑଵଶǡ Ǥ Ǥ Ǥ ǡ ݑଵଵ ൌ ݑଵ ֞ ሾͲǡͲǤͲͲͳሻ ሾͲǤͲͲͳ ǡ ͲǤͲͲʹሻ ǡ Ǥ Ǥ Ǥ ǡ ሾͲǤͻͻͻǡ ͳሿ ൌ ሾͲǡͳሿ ݑଵଵ ݑଵଶǡ Ǥ Ǥ Ǥ ǡ ݑଵଵ ൌ ݑଵ ֞ ሾͲǡͲǤͲͲͳሻ ሾͲǤͲͲͳ ǡ ͲǤͲͲʹሻ ǡ Ǥ Ǥ Ǥ ǡ ሾͲǤͻͻͻǡ ͳሿ ൌ ሾͲǡͳሿ procedimiento es similar. verificamos las siguientes condiciones para el intervalo ߤଵ, para los demas intervalos el a capacidad de causar infección por  $[0.001, 0.002) \cup,...,U[0.999, 1] = [0,1]$  $\begin{bmatrix} 1 & 0 & 0 & 0 & 0 \\ 0 & 0 & 0 & 0 & 0 \\ 0 & 0 & 0 & 0 & 0 \\ 0 & 0 & 0 & 0 & 0 \\ 0 & 0 & 0 & 0 & 0 \end{bmatrix}$  $v_{11} = v_{12}, \ldots, v_{1000} = v_{11000} = v_{12}$  $p_{\text{max}}$ ,  $p_{\text{max}}$ ,  $p_{\text{max}}$
- $u_{11}$  i  $u_{12}$  i,..., i  $u_{11000} \mathcal{V}$  $[0,0.001) \cap [0.001, 0.002) \cap, ..., \cap [0.999, 1] = \emptyset$  $\mathbf{r} = \mathbf{r}^T \mathbf{r}^T \math$

una distribución triangular.<br>La probabilidad de que se escoja un elemento  $\frac{d}{dt}$  dentro del intervalo  $u_{ij}$  con  $i = 1, 2, ..., 6$  y una distribución gamma distribución gamma distribución gamma distribución gamma distribución en el mundo de infección de infección de infección de infección de infección de infección de infección de infección de infección  $\epsilon$  Duración del periode de infección debido a que los intervalos  $u_i$  con  $i=1,2,...,6$  $\frac{1}{2}$  racion del periodo de Intección<br>-1) sigue una distribución gamma se dividen en *1000* subintervalos de la misma probabilidad y a su vez cada uno de los elementos del intervalo tienen la misma probabilidad de ser La probabilidad de causar infección por individuos expuestos  $\overline{C}$  $\sum$ os na matematica na matematica na matematica na matematica na matematica na matematica na matematica na matematica na matematica na matematica na matematica na matematica na matematica na matematica na matematica na matema una distribución triangular.<br>La probabilidad de que se escoja un elemento  $\frac{1}{2}$  on portual el segundo de la probabilidad acumulada se probabilidad acumulada se presenta en la siguiente en la siguiente en la siguiente en la siguiente en la siguiente en la siguiente en la siguiente en la sigu eriodo de incubación por día $(\sigma^{-1})$ sigue dentro del intervalo  $u_{ij}$  con  $i=1,2,...,6$  y tienen la misma probabilidad de ser escociados de ser escocional de ser escocional en el misma probabilidad de<br>  $\frac{a}{b}$  an elemento  $\frac{a}{c}$  $j = 1, 2, 3, \dots, 1000$  es  $P(x \in u_{ij}) = \frac{1}{1000}$ , esto  $\frac{1}{1000}$  substitutivalos  $\frac{di}{dt}$  con  $t = 1, 2, ..., 0$ Para el apartente intervalo el probabilidad de sei

escogidos dentro de cualquier intervalo  $u_{ij}$  .  $\qquad \qquad \qquad \textbf{b)}$  **Histog** 

Para el *j-ésimo* intervalo *uij* de variable *xi*, la probabilidad acumulada se presenta en la siguiente tabla:

| $Prob_{ii}$      | $x_{ii} = F_i^{-1}(Prob_{ii})$ |
|------------------|--------------------------------|
| $1,41 * 10^{-7}$ | 0,005                          |
| $1,48 * 10^{-7}$ | 0,0015                         |
| $1,56 * 10^{-7}$ | 0,0025                         |
| $1,65 * 10^{-7}$ | 0,0035                         |
| $1,74 * 10^{-7}$ | 0,0045                         |
| $1,83 * 10^{-7}$ | 0,0055                         |
| $1,93 * 10^{-7}$ | 0,0065                         |
|                  |                                |
|                  |                                |

Tabla 1: Muestra de LHS para el parámetro

estratificaciones, de cada uno de ellas se toma  $\frac{1}{2}$  una, para un total 1000 muestras. De manera columna los para un total 1000 muestras. De manera Tabla 1: Muestra de LHS para el parámetro ߚ

En esta sección se presentan algunos de los histogr<del>amas d</del>e f

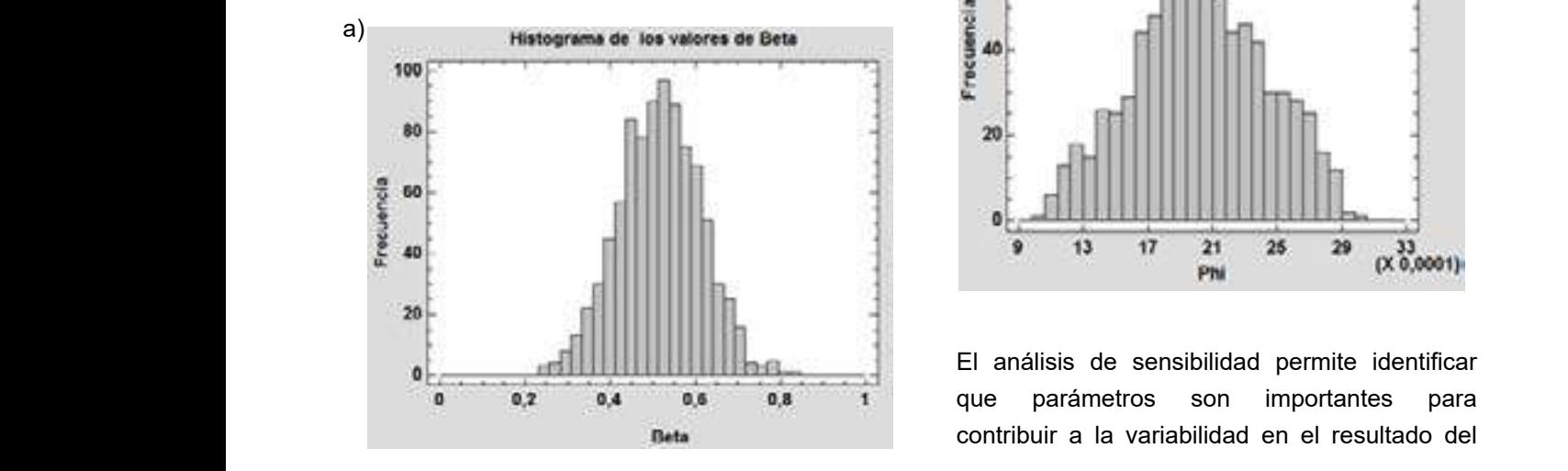

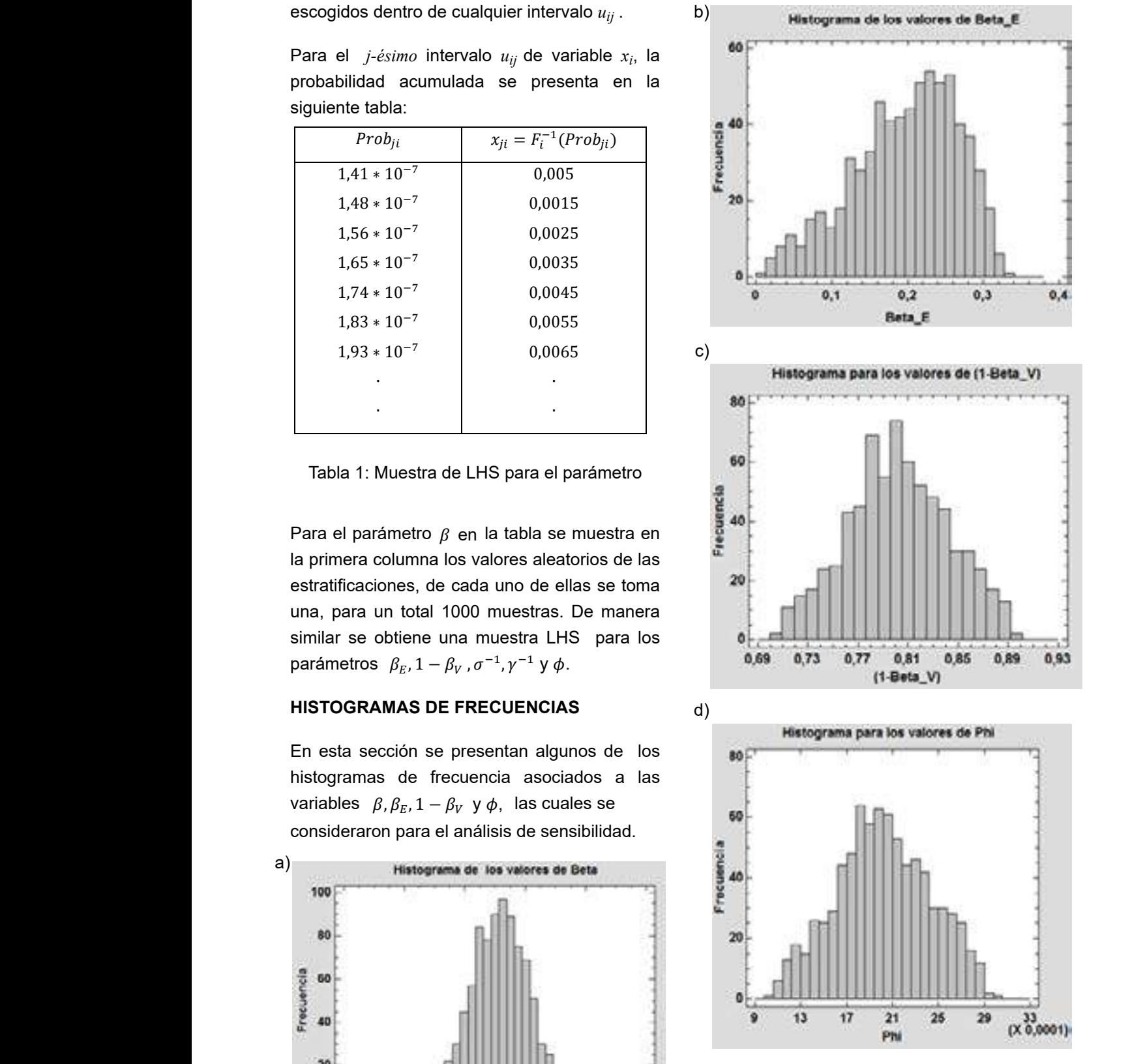

Ͳǡ͵ͷͶǡ Ͳǡ͵ͺͳ <sup>y</sup>െͲǡͳ respectivamente. El análisis de sensibilidad permite identificar que parámetros son importantes para contribuir a la variabilidad en el resultado del

número reproductivo básico en función de su co al método ser eficiente. A pesar de est incertidumbre de la estimación, es así que se modificaciones el método presenta una dificulta<br>Literatura obtiene los siguientes resultados: **Accessos en la representativi** se obtiene una muestra LHS para los parámetros ߚாǡ ͳ െ ߚ ǡ ߪିଵǡ ߛିଵ y ߶. En esta sección se presentan algunos de los histogramas de frecuencia asociados a las variables

- considerando, la tasa de trasmisión  $\beta$  y  $\alpha$  aue no sea **o considerant constitution de trasmisión de sensibilitat de trasmisión de la tasa de trasmisión de la tasa de <br>Clínicos y . Se puede concluir que el cintervalos) no pudiendo utilizar los**  $\frac{3}{2}$  entroice  $\frac{3}{2}$  is the public contraint que (intervalos), no pudiendo utilizar los están altamente correlacionados con  $\Re_{vac}$  y los valores concluir que enfermos concluir que estos dos parámetros construídos correspondientes son:  $+0.957 \text{ y} -0.910$  equationes di  $Cov<sub>o</sub>$  considerant constant diameter  $Cov<sub>o</sub>$  anteriores. Expansion  $\frac{w}{2}$  y la tasa de trasmisión  $\frac{w}{2}$ respectivamente.<br>respondientes son: Ͳό το επειδηματικό σταθμό το επειδηματικό σταθμό το επειδήματο σταθμό το επειδήματο το επει
- Existe una correlación entre las incertidum tasa de vacunación  $\phi$  y  $\Re_{vac}$  y el valor  $correspondiente es  $-0.706$  REFEREN$ Ͳǡ͵ͷͶǡ Ͳǡ͵ͺͳ y െͲǡͳ respectivamente. **REFERENCIAS BIBLIOGRÁFICAS**<br>
Se observa una correspondiente es –0.706  $S^{S}$  correspondientes valor $\frac{1}{2}$  y  $\frac{1}{2}$ െͲǡͲ Ͳǡ͵ͷͶǡ Ͳǡ͵ͺͳ y െͲǡͳ respectivamente.
	- entre  $β_E$ ,  $β_V$  y phi y sus correspondientes valoridas correspondientes valores son:  $+0.354$ ,  $+0.381$  y  $-0.176$ respectivamente .

#### **DISCUSIÓN Y CONCLUSIONES**

A partir de la literatura se observa que el método de muestreo de hipercubo latino se ha vuelto muy popular, debido a que esta técnica permite reducir en uno o más ordenes las magnitudes de cantidades corridas necesarias para obtener una determinada representatividad, en comparación con un método de Montecarlo.

Debido a que el muestreo de hipercubo latino es un método de muestreo estratificado proporciona una forma eficiente de muestrear variables, la aplicabilidad del método se utiliza a menudo para la construcción de experimentos por computadora, sin embargo las aplicaciones del método son amplias y variadas.

La metodología utilizada en este documento han sido utilizados con éxito en diversas aplicaciones, sin embargo, el muestreo de hipercubo latino tiene algunas modificaciones como: LHS escalable y extensión generalizada del LHS, estas modificaciones permiten

• Con el muestreo de Hipercubo latino las corridas del modelo numérico, y en el caso de la tasa de recuperación de enfermos los pasos, con un número mayor de muestr ro básico en función de su coral método ser eficiente. A pesar de estas no conta modificaciones el método presenta una dificultad obtiene los siguientes resultados:<br>
en la representatividad, ya que los resultados **solamente se pueden evaluar, luego de efectuar** sensibilidad. Sensibilidad el análisis de sensibilidad. Sensibil las corridas del modelo numérico, y en el caso de do, la tasa de trasmisión  $\beta$  y que no sea satisfactoria, se debería repetir todos los pasos, con un número mayor de muestras (intervalos), no pudiendo utilizar los resultados metros estan attamente de anteriores. En cuanto a las aplicaciones en  $\mathscr{R}$  $m \rightarrow \mu a$  y issualcicos modelos matemáticos construidos a partir de enfermos estados modelos matemáticos construidos a partir de ecuaciones diferenciales ordinarias, nos permite respectivamente.<br>
Fedaciones diferenciales ordinanas, nos permite<br>
realizar análisis de sensibilidad, análisis de incertidumbre y estimación de parámetros. realizar analisis de sensibilidad, analisis dos puede concluir que estos parámetros están dos parámetros están<br>Están concluir que están dos partirs dos parámetros están dos parámetros están dos parametros están dos parame

correlación débil Barón, N. (1999). Técnicas estadísticas **sus avanzadas en el análisis de Grandes Modelos** correspondientes valores son: Computacionales. In Congreso latinoamericano de métodos computacionales para Ingeniería. Argentina. ● Se observa una correlación débil Barón, N. (1999). Técnicas estadístic

> Blé, M., Torres-Zuniga, I., Donoso-Bravo, A., & Schiappacasse, M. C. Optimización en linea de la producción de metano en un reactor UASB.

> Esteva, L., & Ibargüen-Mondragón, E. (2018). Modeling basic aspects of bacterial resistance of Mycobacterium tuberculosis to antibiotics. Ricerche di Matemática, 67(1), 69- 88.

> García-Moreno, A. I., González-Barbosa, J. J., Hurtado-Ramos, J. B., Ornelas-Rodríguez, F. J., & Ramírez-Pedraza, A. (2016). Análisis de la sensibilidad en un modelo de calibración cámara-LiDAR. Revista Internacional de Métodos Numéricos para Cálculo y Diseño en Ingeniería, 32(4), 193-203.

> Helton, J. C., & Davis, F. J. (2003). Latin hypercube sampling and the propagation of uncertainty in analyses of complex systems. Reliability Engineering & System Safety, 81(1), 23-69.

Liu, Z. Z., Li, W., & Yang, M. (2015). Two general extension algorithms of Latin hypercube sampling. Mathematical Problems in Engineering, 2015.

Michael Stein (1987) Large Sample Properties of Simulations Using Latin Hypercube Sampling, Technometrics, 29:2, 143-151, DOI: 10.1080/00401706.1987.10488205

Minasny, B., & McBratney, A. B. (2006). A conditioned Latin hypercube method for sampling in the presence of ancillary information. Computers & geosciences, 32(9), 1378-1388.

Menčík, J. (2016). Latin hypercube sampling. Concise Reliability for Engineers, 1, 118-119.

Martins, J. L., Ferreira, M. L., Pardal, J. M., & Morano, C. A. (2012). Comparación de la estimación de la productividad del proceso de soldadura eléctrica por los métodos de simulación de Monte Carlo e Hipercubo Latino. Información tecnológica, 23(4), 21-32.

Ronald, L. I. (2014). Latin hypercube sampling.

Samsuzzoha, M. D., Singh, M., & Lucy, D. (2013). Uncertainty and sensitivity analysis of the basic reproduction number of a vaccinated epidemic model of influenza. Applied Mathematical Modelling, 37(3), 903-915.

Shields, M. D., & Zhang, J. (2016). The generalization of Latin hypercube sampling. Reliability Engineering & System Safety, 148, 96-108.